# **TEST CASE 4: Frequency Selective Surface (FSS) Monostatic and bistatic RCS**

Chair: Frank Weinmann, Fraunhofer, FHR Jens Nitschkowski, Fraunhofer FHR

Contact: frank.weinmann@fhr.fraunhofer.de [jens.nitschkowski@fhr.fraunhofer.de](mailto:jens.nitschkowski@fhr.fraunhofer.de)

### *1. Definition of the Geometry*

The target is a dielectric sheet with periodic metallic patches on one side and backed with a metallic (PEC) sheet. The orthogonal axis of the sheet is the *z*-axis of the coordinate system.

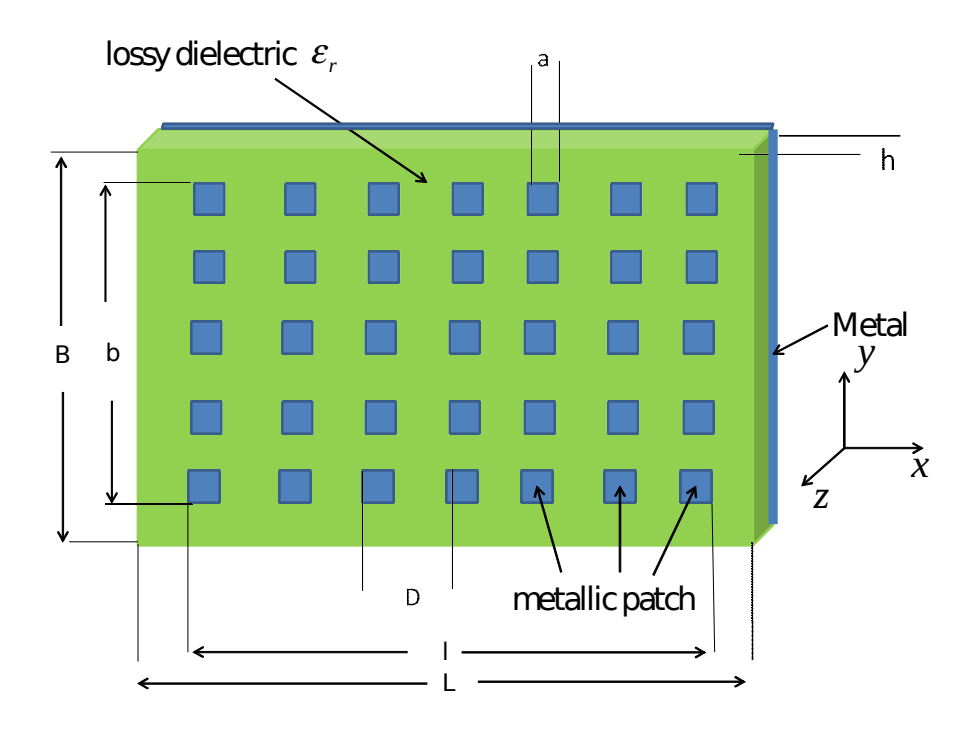

The scattering geometry is represented in the following picture:

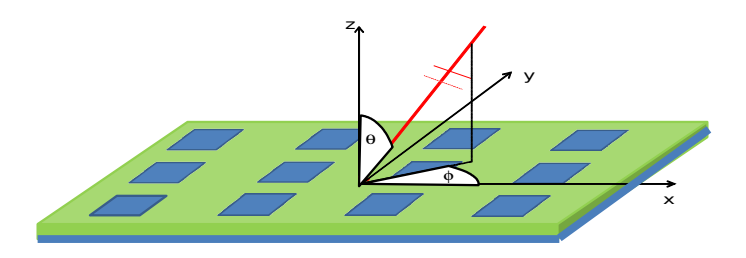

#### *2. Simulation Parameters*

The time dependency is assumed to be given as  $\exp(j\omega t)$ .

The sheet is assumed to be made of FR4 material with relative permittivity  $\epsilon_r$  = 4.32 - *j* 0.1037. Its thickness *h* is 1.5 mm. The areal dimension of the whole plate is  $B = L = 150$  mm. The patched area is  $b = l = 136.7$  mm (25x25 patches). The thickness of the metallic patches is 18 µm.

The dimension a of a single square patch is  $a = 4.7$  mm and the periodic distance *D* of the patches is  $D = 5.5$  mm.

For the FSS described above, the monostatic RCS shall be simulated in the frequency range between  $f_1 = 26.5$  GHz and  $f_2 = 40$  GHz. Also bistatic calculations shall be performed for selected frequencies.

#### *2.1. Case (a): Monostatic RCS*

For the target described above, the monostatic RCS shall be simulated in the frequency range between  $f_1 = 26.5$  GHz and  $f_2 = 40$  GHz with  $\Delta f = 50$  MHz and in the angular range  $(\theta)$ between 0° and 180° with  $\Delta\theta = 0.25$ ° ( $\phi = 0$ , i.e., in the *xz*-plane). The polarisation of the impinging wave is specified as TE-polarisation (or  $\theta$ -polarization)

#### *2.2. Case (b): Bistatic RCS*

The bistatic calculations for the above geometry shall be performed for the following 4 cases (for all cases  $\phi = 0^{\circ}$ ):

i)  $\theta = 0^\circ$ ;  $f = 30.5$  GHz

ii)  $\theta = 0^\circ$ ;  $f = 38.0$  GHz

- iii)  $\theta = 60^{\circ}$ ;  $f = 34.0$  GHz
- iv)  $\theta = 60^{\circ}$ ;  $f = 28.0$  GHz

The bistatic RCS shall be calculated for the reflected angle  $0^{\circ} \le \theta' \le 360^{\circ}$ ,  $\Delta \theta' = 0.25^{\circ}$ .

#### *3. Data Formats*

The results will be stored in ASCII files, labelled as:

```
- test_case_4_mono_CONTRIBUTOR_NAME.txt
```
- *test\_case\_4\_bi1\_CONTRIBUTOR\_NAME.txt*
- *test\_case\_4\_bi2\_CONTRIBUTOR\_NAME.txt*

```
- test_case_4_bi3_CONTRIBUTOR_NAME.txt
```

```
- test_case_4_bi4_CONTRIBUTOR_NAME.txt
```
where "CONTRIBUTOR\_NAME" should be replaced by the name of the contributing institution, if necessary followed by a postfix indicating the method used for the simulations, e.g., Contributor1\_FDTD, Contributor1\_MoM,...

The monostatic file ("*test\_case\_mono\_...")* should be written in the format:

 $\theta$  *f* Re( $\sigma_{VV}$ ) Im( $\sigma_{VV}$ )

where  $\theta$  is the angle in degrees, and  $\sigma_{VV}$  is the monostatic RCS in m<sup>2</sup> in  $\theta\theta$ -polarisation.

The bistatic files should have the format:

$$
\theta \quad f \quad \text{Re}(\sigma_{VV}) \quad \text{Im}(\sigma_{VV})
$$

where  $\theta$  is the angle in degrees, and  $\sigma_{VV}$  is the bistatic RCS in m<sup>2</sup> in  $\theta\theta$ -polarisation.

## *4. Additional Information*

Each *.txt*-file should be accompanied by a *.info*-file, stating additional information relevant for the simulation, e.g., short description of the method used, CPU time, memory usage, number of unknowns, characteristics of simulation hardware (number of cores, processor speed),…